# Module 3 Multi-stage Reasoning

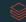

## Learning Objectives

#### By the end of this module you will:

- Describe the flow of LLM pipelines with tools like LangChain.
- Apply LangChain to leverage multiple LLM providers such as OpenAI and Hugging Face.
- Create complex logic flow with agents in LangChain to pass prompts and use logical reasoning to complete tasks.

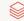

# LLM Limitations LLMs are great at single tasks... but we want more!

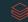

## LLM Tasks vs. LLM-based Workflows

LLMs can complete a huge array of challenging tasks.

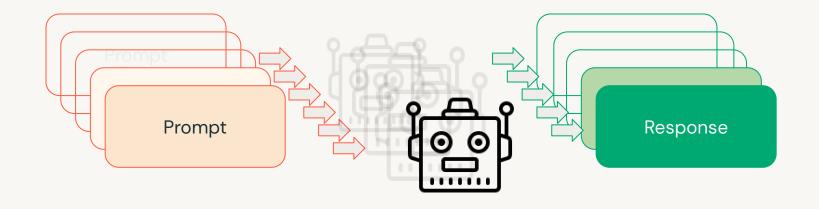

Summarization

Sentiment analysis

Translation

Zero-shot classification

Few-shot learning

Conversation / chat

Question-answering

Table question-answering

Token classification

Text classification

Text generation

•••

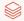

## LLM Tasks vs. LLM-based Workflows

Typical applications are more than just a prompt-response system.

**Tasks:** Single interaction with an LLM

Workflow: Applications with more than a single interaction

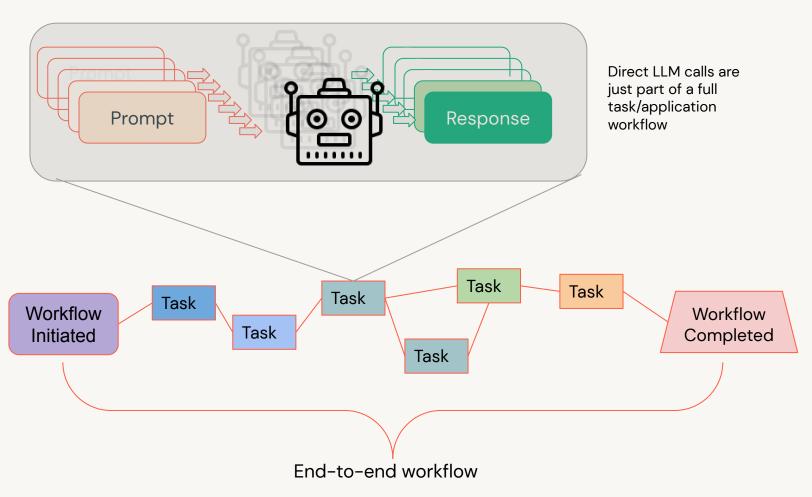

## Summarize and Sentiment

Example multi-LLM problem: get the sentiment of many articles on a topic

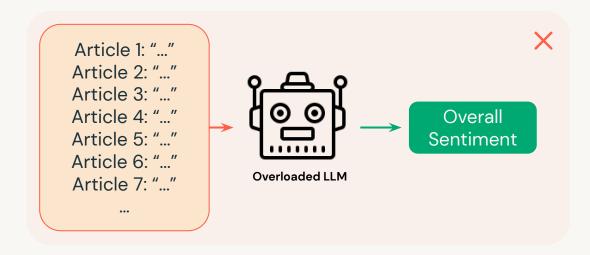

#### **Initial solution**

Put all the articles together and have the LLM parse it all

#### Issue

Can quickly overwhelm the model input length

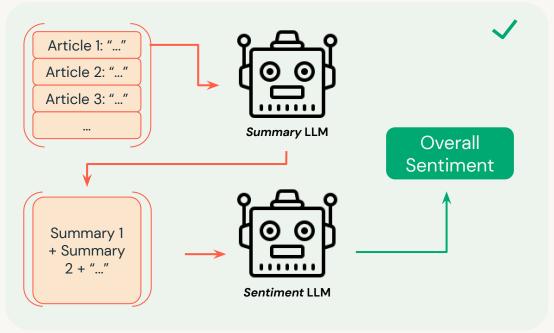

#### **Better solution**

A two-stage process to first summarize, then perform sentiment analysis.

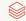

## Summarize and Sentiment

Step 1: Let's see how we can build this example.

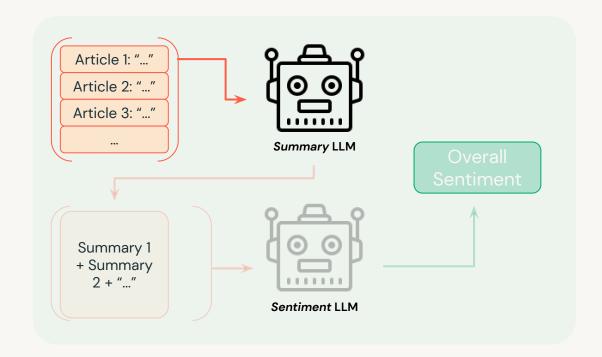

#### Goal:

Create a reusable workflow for multiple articles.

For this we'll focus on the first task first.

How do we make this process systematic?

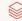

# Prompt Engineering:

Crafting more elaborate prompts to get the most out of our LLM interactions

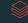

## Prompt Engineering - Templating

#### Task: Summarization

```
# Example template for article summary
# The input text will be the variable {article}
summary_prompt_template = """
Summarize the following article, paying close attention to emotive phrases: {article}
Summary: """
```

{article} is the variable in the prompt template.

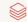

## Prompt Engineering - Templating

Use generalized template for any article

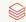

## Prompt Engineering - Templating

We can create many prompt versions and feed them into LLMs

```
summary prompt template = """
Summarize the following article, paying close attention to emotive phrases: {article}
summary prompt = PromptTemplate(template = summary prompt template, input variables=["article"])
# To create an instance of this prompt with a specific article, we pass the article as an argument.
summary prompt(article=my article)
# Loop through all articles
for next article in articles:
  next_prompt = summary_prompt(article=next_article)
  summary = llm(next_prompt)
```

## Multiple LLM interactions in a sequence

Chain prompt outputs as input to LLM

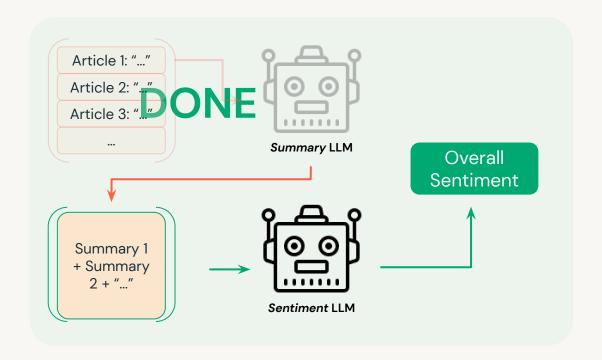

Now we need the **output** from our new engineered prompts to be the **input** to the sentiment analysis LLM.

For this we're going to **chain** together these LLMs.

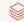

## **LLM Chains:**

Linking multiple LLM interactions to build complexity and functionality

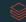

## **LLM Extension Libraries**

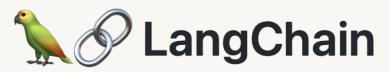

- Released in late 2022
- Useful for multi-stage reasoning,
   LLM-based workflows

Image source: star-history.com

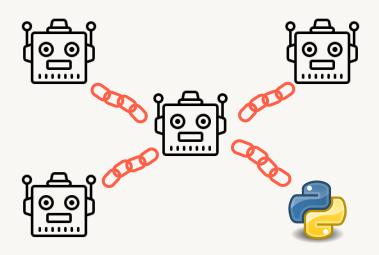

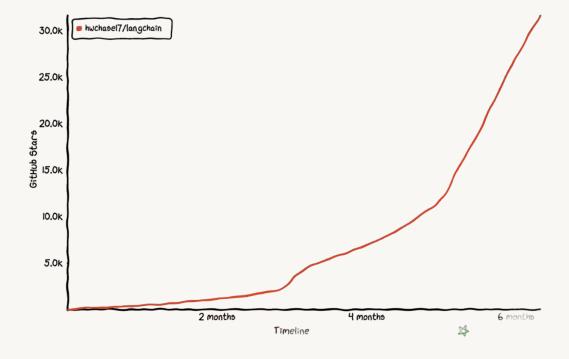

## Multi-stage LLM Chains

Build a sequential flow: article summary output feeds into a sentiment LLM

```
# Firstly let's create our two llms
summary llm = summarize()
sentiment llm = sentiment()
# We will also need another prompt template like before, a new sentiment prompt
sentiment prompt template = """
Evaluate the sentiment of the following summary: {summary}
Sentiment: """
# As before we create our prompt using this template
sentiment_prompt = PromptTemplate(template=sentiment_prompt_template, input_variable=["summary"])
```

## Multi-stage LLM Chains

Let's look at the logic flow of this LLM Chain

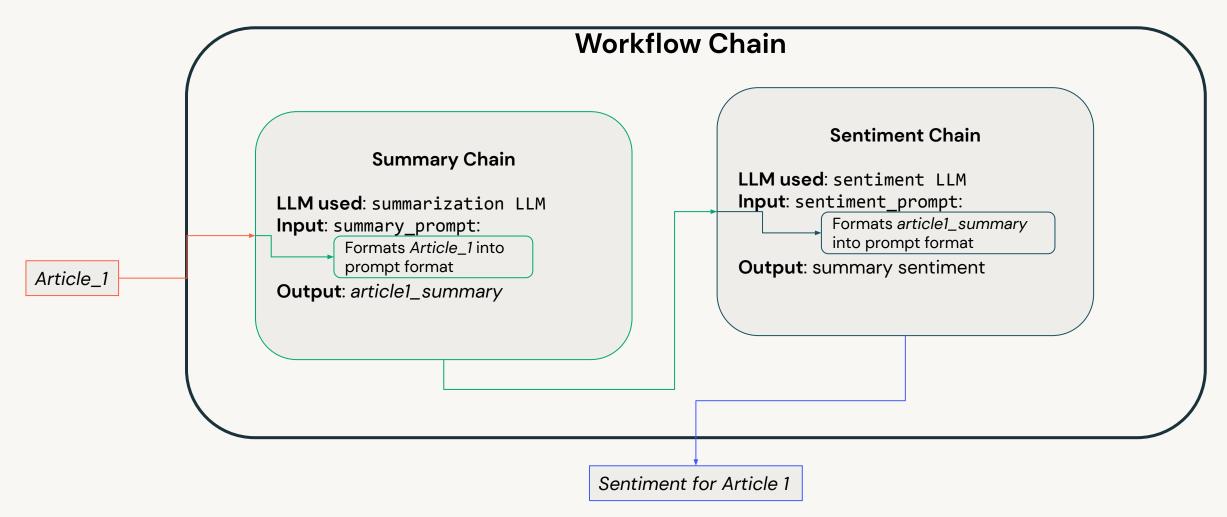

## Chains with non-LLM tools?

Example: LLMMath in LangChain

Q: How to make an LLMChain that evaluates mathematical questions?

- The LLM needs to take in the question and return executable code
- 2. Need to add an evaluation tool for correctness

Source: python.langchain.com

3. The results need to be passed back

```
class LLMMathChain(Chain):
   """Chain that interprets a prompt and executes python code
to do math."""
                                                   Python library
                                                   'numexpr' used to
                                                   evaluate the
                                                   numerical expression
   def _evaluate_expression(expression) 2
       output = str( numexpr.evaluate(expression))
   def process_llm_result(llm_output):
       text match = re.search(r"^```text(.*?)```", llm_output,
                                      LLM response is checked for code
re.DOTALL)
                                      snippets that typically have a ```
                                      code ``` format in most training
       if text match:
                                      datasets
            output = self. evaluate expression(text match)
                             "_call()" function controls
                             the logic of this custom
                            LLMChain
   def call(input,llm):
       llm executor = LLMChain(prompt=input, llm=llm)
       llm output = llm(input)
       return process llm result(llm output)
```

## Going ever further

What if we want to use our LLM results to do more?

- Search the web
- Interact with an API
- Run more complex python code
- Send emails
- Even make more versions of itself!
- •

For this, we will look at toolkits and agents!

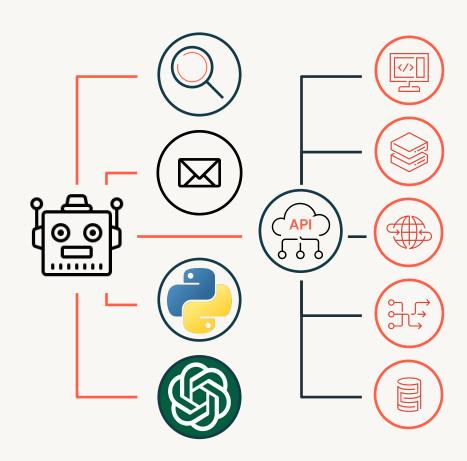

# Agents:

Giving LLMs the ability to delegate tasks to specified tools.

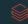

## **LLM Agents**

#### **Building reasoning loops**

Agents are LLM-based systems that execute the **Re**ason**Act**ion loop.

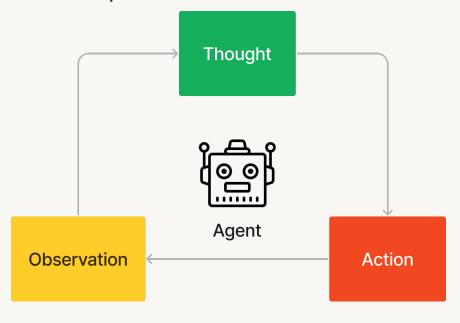

```
Simplified code
def plan():
                                                                           from the LangChain
"""Given input, decided what to do.
                                                                              Agent Source
intermediate steps: Steps the LLM has taken to date, along with observations
 output = self.llm chain.run(intermediate steps=intermediate steps)
 return self.output_parser.parse(output)
def take next step(): """Take a single step in the thought-action-observation loop."""
 # Call the LLM to see what to do.
 output = self.agent.plan(intermediate steps, **inputs)
 # If the tool chosen is the finishing tool, then we end and return.
 for agent action in actions:
     self.callback manager.on agent action(agent action)
    # Otherwise we lookup the tool. Call the tool input to get an observation
    observation = tool.run(agent action.tool input)
def call(): """Run text through and get agent response."""
iterations = 0
# We now enter the agent loop (until it returns something).
while self. should continue():
    next step output = take next step(name to tool map, .., inputs, intermediate steps)
    iterations += 1
    output = self.agent.return_stopped_response(intermediate_steps, **inputs)
    return self. return(output, intermediate steps)
```

## **LLM Agents**

#### **Building reasoning loops with LLMs**

To solve the task assigned, agents make use of two key components:

An LLM as the reasoning/decision making entity.

A set of tools that the LLM will select and execute to perform steps to achieve the task.

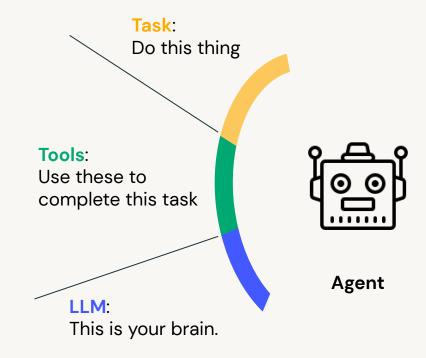

```
tools = load_tools([Google Search,Python Interpreter])
agent = initialize_agent(tools, llm)
agent.run("In what year was Isaac Newton born? What is
that year raised to the power of 0.3141?"))
```

Simplified code from the LangChain Agent

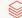

## LLM Plugins are coming

LangChain was first to show LLMs+tools. But companies are catching up!

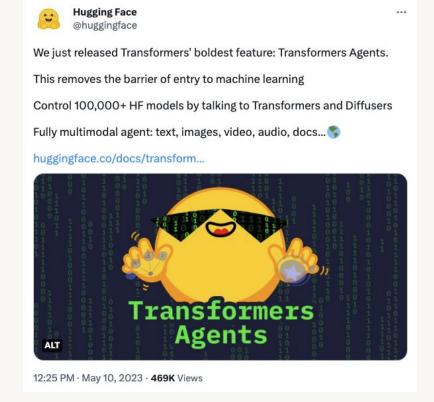

Source: Twitter.com

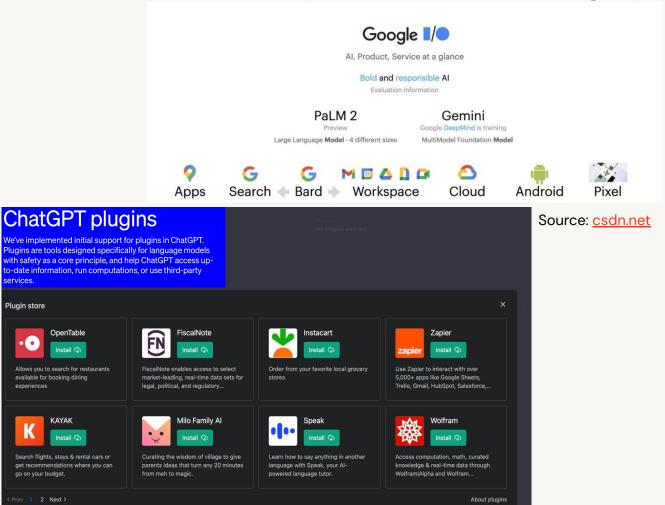

Source: arstechnica.com

ervices. Plugin store

available for booking dining

Search flights, stays & rental cars or

go on your budget

Prev 1 2 Next >

## OpenAl and ChatGPT Plugins

OpenAl acknowledged the open-sourced community moving in similar directions

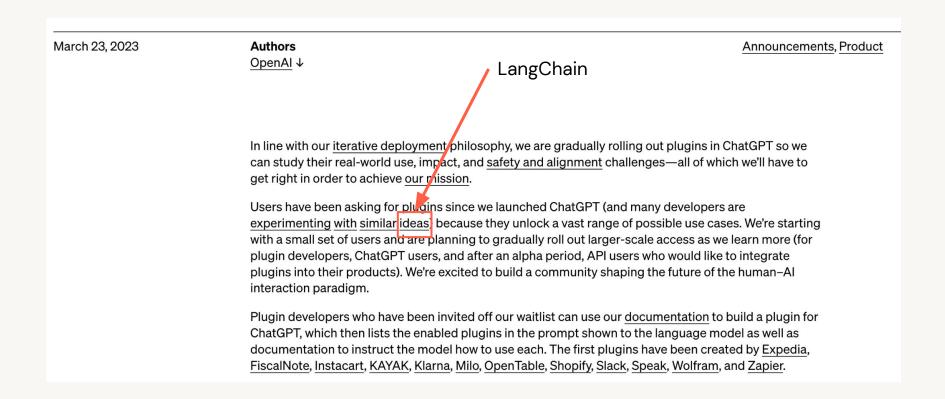

Image source: openai.com

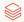

## Automating plugins: self-directing agents

<u>AutoGPT</u> (early 2023) gains notoriety for using GPT-4 to create copies of itself

- Used self-directed format
- Created copies to perform any tasks needed to respond to prompts

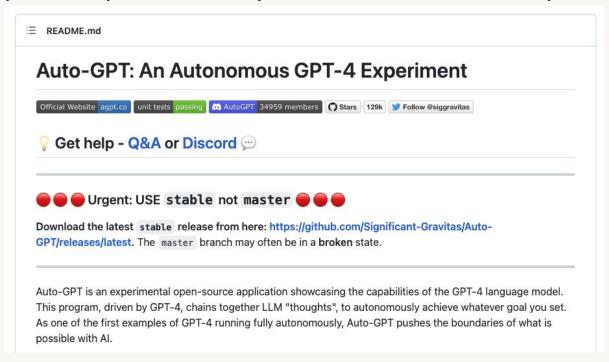

Image source: GitHub

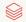

## Multi-stage Reasoning Landscape

Guided

SaaS to perform tasks with LLM agents using low/no-code approaches

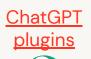

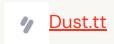

Al21 labs Al21

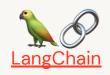

Tools used to create predictable steps to solve tasks with LLM agents

**Open Source** 

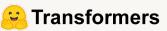

**HF transformers Agents** 

**Proprietary** 

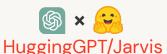

**BabvAGI AutoGPT** 

> OSS self-guided LLM-based agents

SaaS to perform tasks with LLM self-directing agents using low/no-code approaches

**Unguided** 

## **Module Summary**

Multi-stage Reasoning - What have we learned?

- LLM Chains help incorporate LLMs into larger workflows, by connecting prompts, LLMs, and other components.
- LangChain provides a wrapper to connect LLMs and add tools from different providers.
- LLM agents help solve problems by using models to plan and execute tasks.
- Agents can help LLMs communicate and delegate tasks.

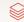

# Time for some code!

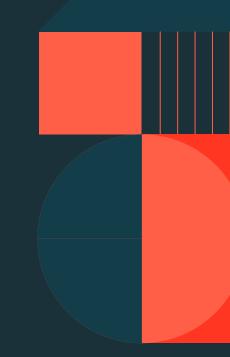

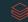